# 2023 PSAR Guide: Part A Line 6 Functional Population

Southwest Florida Water Management District

## **Overview**

- What is Functional Population?
- How to Properly Calculate Functional Population
- How to Use the 2023 REQPOP Calculator
- How to Use the 2023 REQPOP Calculator Master Meters
- How to Use the 2023 REQPOP Calculator Master Meters Example

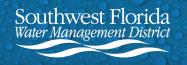

## What is Functional Population?

Functional Population is the served permanent population as adjusted by the seasonal residents, tourist, group quarters, and net commuter population within a utility service area.

This value is not simply the number of residents who live within a utility service area year-round. Functional population considers all types of residents (permanent, seasonal, tourist, etc.) to get an accurate picture of per capita water usage throughout the year.

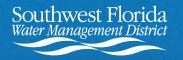

## **How to Properly Calculate Functional Population**

To ensure that Part A Line 6 Functional Population is properly calculated, use the 2023 REQPOP Calculator. The calculator can be found on the <u>Section D, Public</u> <u>Supply Annual Reports and Significant Use</u> webpage in the PSAR Resources box.

It's important to use the 2023 REQPOP Calculator, not a calculator from a previous year. REQPOP Calculators are updated yearly with population variables, so using an older calculator will yield an incorrect value.

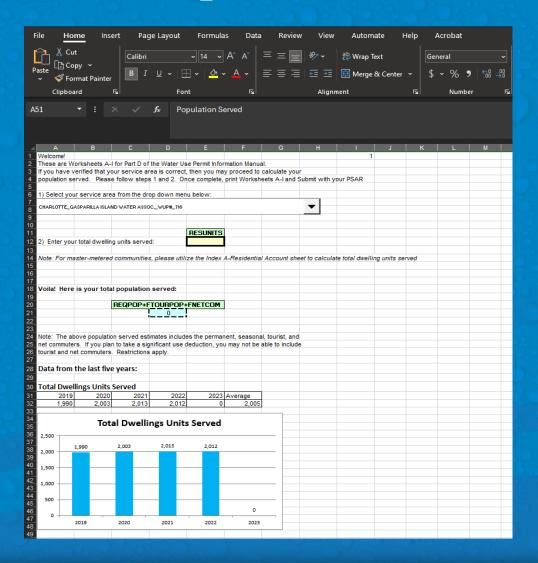

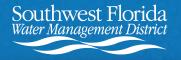

## How to Use the 2023 REQPOP Calculator

Select your service area
 from the dropdown menu.
 The menu is organized by
 county then WUP Number.

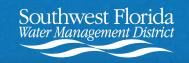

| File Home Insert Page Layout Formulas Data Review View Automate                                                                                                    | Help Acrobat                                                                                              |
|----------------------------------------------------------------------------------------------------|----------------------------------------------------------------------------------------------------|
| $\begin{array}{ c c c c c c c c c c c c c c c c c c c$                                                                                                    | General ✓<br>Senter ✓ \$ ∽ % 9 5% -%                                                                      |
| Clipboard Ful Font Ful Alignment                                                                                                    | rs. Number rs                                                                                             |
| A51 ▼ : × ✓ f <sub>*</sub> Population Served                                                                                                    |                                                                                                    |
|                                                                                                    | CHARLOTTE_GASPARILLA ISLAND WATER ASSOCWUP#_718                                                           |
| A B C D E F G H I I                                                                                                    | CHARLOTTE_GASPARILLA ISLAND WATER ASSOCWUP#_718                                                           |
| 2 These are Worksheets A-I for Part D of the Water Use Permit Information Manual.                                                                                                    | CHARLOTTE_CITY OF PUNTA GORDA UTILITY DEPT_WUP#_871                                                       |
| If you have verified that your service area is correct, then you may proceed to calculate your     population served. Please follow steps 1 and 2. Once complete, print Worksheets A-I and Submit withour PSAR | CHARLOTTE_CHARLOTTE HARBOR WATER ASSOCWUP#_1512<br>CHARLOTTE_CHARLOTTE COUNTY UTILITIES_WUP#_3522         |
| 6 1) Select your service area from the drop down menu below:                                                                                                    | CHARLOTTE_CHARLOTTE COUNTY UTILITIES_WUP#_7104                                                            |
| 7 8 CHARLOTTE_GASPARILLA ISLAND WATER ASSOC_WUP#_T18                                                                                                    | CHARLOTTE_ISLAND HARBOR BCH CLUB LTD & CHAR_WUP#_7768<br>CHARLOTTE_HOMEOWNERS OF ALLIGATOR PARK_WUP#_8626 |
| 9                                                                                                    | CHARLOTTE_FLOREOWNERS OF ALLIGATOR PARA_WOF#_0020<br>CHARLOTTE_EL JOBEAN WATER ASSOCWUP#_99913            |
| 11 RESUNITS<br>12 2) Enter your total dwelling units served:                                                                                                    | CHARLOTTE_RIVERWOOD DEVELOPMENT_WUP#_99916                                                                |
| 13                                                                                                    | CITRUS_CITY OF CRYSTAL RIVER_WUP#_207                                                                     |
| 14 Note: For master-metered communities, please utilize the Index A-Residential Account sheet to calculate total dwelling                                                                                      | CITRUS_CITY OF INVERNESS_WUP#_419                                                                         |
| 16                                                                                                    | CITRUS_CITRUS COUNTY UTILITIES_WUP#_T29<br>CITRUS_FLORAL CITY WATER ASSOCIATION_WUP#_1118                 |
| 18 Voila! Here is your total population served:                                                                                                    | CITRUS_ROYAL OAKS OF CITRUS HOA_WUP#_1345                                                                 |
| 19<br>20 REQPOP+FTOURPOP+FNETCOM                                                                                                    | CITRUS_CITRUS COUNTY UTILITIES_WUP#_2842                                                                  |
| 21 0 0                                                                                                    |                                                                                                    |
| 23 24 Note: The above population served estimates includes the permanent, seasonal, tourist, and                                                                                                    |                                                                                                    |
| 25 net commuters. If you plan to take a significant use deduction, you may not be able to include<br>26 tourist and net commuters. Restrictions apply.                                                         |                                                                                                    |
| 27                                                                                                    |                                                                                                    |
| 28 Data from the last five years:<br>29                                                                                                    |                                                                                                    |
| 30 Total Dwellings Units Served                                                                                                    |                                                                                                    |
| 31         2019         2020         2021         2022         2023         Average           32         1.990         2.003         2.013         2.012         0         2.005                               |                                                                                                    |
| 32         1.990         2.003         2.013         2.012         0         2.005           33                                                                                                    |                                                                                                    |
| 35 Total Dwellings Units Served                                                                                                    |                                                                                                    |
| 37                                                                                                    |                                                                                                    |
| 38 2,000 1,990 2,003 2,013 2,012 1                                                                                                    |                                                                                                    |
| 40 1,500                                                                                                    |                                                                                                    |
| 43 1,000                                                                                                    |                                                                                                    |
| 44                                                                                                    |                                                                                                    |
| 46                                                                                                    |                                                                                                    |
| 47 0 2019 2020 2021 2022 2023                                                                                                    | · 명 · · · · · · · · · · · · · · · · · ·                                                                   |
| 49                                                                                                    |                                                                                                    |
|                                                                                                    |                                                                                                    |

## How to Use the 2023 REQPOP Calculator (Continued)

2. Enter the value from Part B Line 5 Subtotal of Residential Service, Number of Dwelling Units served from your PSAR under RESUNITS.

(If residential dwelling units in your service area use a master meter, please see the next slides.)

3. That's it! Functional Population willauto-populate. Enter this value on Line6 of your PSAR, Part A.

Southwest Florida

Vater Management Distric

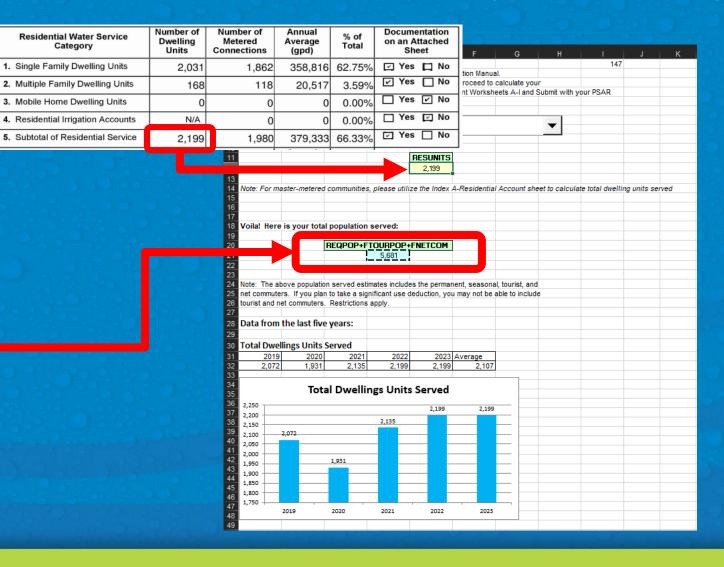

## How to Use the 2023 REQPOP Calculator - Master Meters

To calculate residential accounts that are master metered, go to the Index A-Residential Accounts tab of the REQPOP Calculator.

This tab, Worksheet A: Residential Account Housing Unit Estimation, allows you to estimate the number of residential units if the exact number is unknown and to demonstrate how many residential account housing units are in each meter size category.

The worksheet is divided into 4 categories of master metered residential accounts: Single Family, Multi-Family, Mobile Home (Trailer), and Manufactured Home.

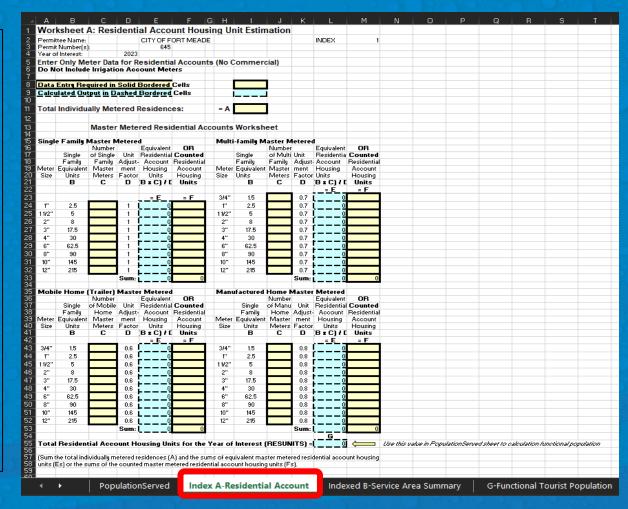

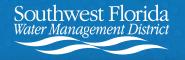

### How to Use the 2023 REQPOP Calculator - Master Meters (Continued)

 Start by entering A - the total number of known individual metered residences.

2A. If the exact number of Master Metered Residential Account Housing Units is **unknown** in any of the 4 categories, use the C columns for those categories.

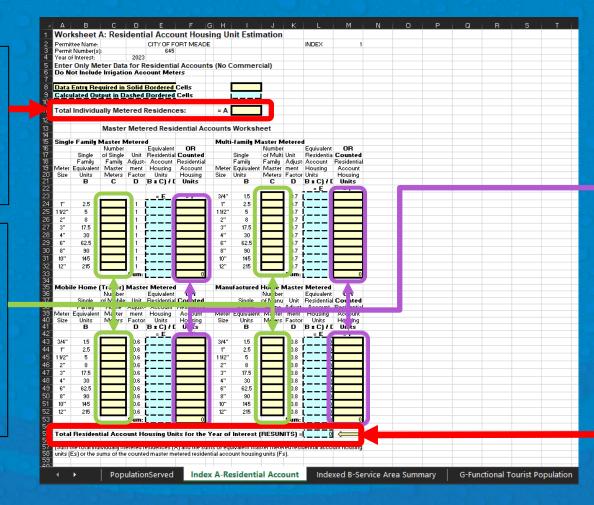

2B. If the exact number of Master Metered Residential Account Housing Units is **known** for any of the 4 categories, use the F columns for those categories.

3. The worksheet ends with G – your autocalculated estimated RESUNITS value.

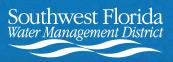

### How to Use the 2023 REQPOP Calculator - Master Meters Example

 In = A, Enter the total number of known individual metered residences.

2A. In the C columns, enter the number of Master Meters for each meter size. The adjacent blue columns will auto-calculate with an estimated number of residential housing units.

2B. In the F columns, enter the number of residential housing units for each meter size (if known).

| .4       | A           | В           | l c    | C            | D        | E            | F           | G   | н        |              | J        | K             | L                         | М          |
|----------|-------------|-------------|--------|--------------|----------|--------------|-------------|-----|----------|--------------|----------|---------------|---------------------------|------------|
|          | Total       | Individu    | ally   | Me           | tered    | Residen      | ces:        |     | = A      | 1,834        |          |               |                           |            |
| 12<br>13 |             |             | Ma     | ster         | Mete     | red Resi     | dential A   | cc  | ounts    | Worksh       | eet      |               |                           |            |
| 14       |             |             |        |              |          |              |             |     |          |              |          |               |                           |            |
| 15<br>16 | Single      | Family Mas  |        | Mete<br>nber | red      | Controlant   | OR          |     | Multi-   | family Mas   | Numbe    |               | Contratest                | OR         |
| 17       |             | Single      | of Si  |              | Unit     | Equivalent   | Counted     |     |          | Single       | of Mult  |               | Equivalent<br>Residential | Counted    |
| 18       |             | Family      |        | mily         | Adjust-  | Account      | Residential |     |          | Family       | Family   |               | Account                   | Residentia |
| 19       | Meter       | Equivalent  |        | ster         | ment     | Housing      | Account     |     | Meter    | Equivalent   | Master   |               | Housing                   | Account    |
| 20       | Size        | Units       |        | ters         | Factor   | Units        | Housing     |     | Size     | Units        | Meters   |               | Units                     | Housing    |
| 21       | 3126        | B           |        | C            | D        | (B x C) / D  | Units       |     | 3126     | B            | C        | D             | (B x C) / D               | Units      |
| 22       |             |             |        |              |          | (DXC)/D      | Units       |     |          |              | C.       |               | =E                        | Units      |
| 23       |             |             |        |              |          | = E          | = F         |     | 3/4"     | 1.5          | 13       | 4 0.7         | 287.1428                  |            |
| 23       | 1"          | 2.5         |        | _            |          |              | - 1         |     | 1"       | 2.5          | 13       | 4 0.7         |                           |            |
|          |             |             |        |              | 1        | ⊢Ľ           |             |     |          |              |          |               | 14.28571                  |            |
| 25       | 1 1/2"      | 5           |        |              | 1        | <u></u>      |             |     | 1 1/2"   | 5            |          | 0.7           | !                         |            |
| 26       | 2"          | 8           |        |              | 1        |              |             |     | 2"       | 8            |          | 0.7           |                           |            |
| 27       | 3"          | 17,5        |        |              | 1        |              |             |     | 3"       | 17.5         |          | 0.7           | i                         |            |
| 22       |             |             |        |              | 1        |              |             |     | 4"       | 30           |          | 0.7           | i                         |            |
| 29       | 6"          | 62.5        |        |              | 1        | 6            |             |     | 6"       | 62.5         |          | 0.7           | i                         |            |
| 30       | 8"          | 90          |        |              | 1        |              |             |     | 8"       | 90           |          | 0.7           | 1                         |            |
| 31       | 10"         | 145         |        |              | 1        |              |             |     | 10"      | 145          |          | 0.7           |                           |            |
| 32       | 12"         | 215         |        |              | 1        |              |             |     | 12"      | 215          | -        | 0.7           |                           |            |
| 33       | 12          | 215         |        |              |          |              |             |     | 12       | 215          |          |               | 1                         |            |
| 33<br>34 |             |             |        |              | sum:     | ⊢Ľ           | 0           |     |          |              |          | Jum:          | 301.4285                  | (          |
| 34<br>35 | Mahila      | e Home (Tra | 1      |              |          |              |             |     |          | factured Ho  |          |               |                           |            |
| 36.      | WODII       | e nome (Tra | aller) | was          | ter wete | erea         |             |     | Wanu     | actured no   |          | ster Met<br>F | Equivalent                | OR         |
| 37       |             | Single      | ofM    | bile         | Unit     | Residential  | Counted     |     |          | Single       |          | u. Unit       | Residential               |            |
| 38       |             | Family      | Hc     |              | Adjust-  | Account      | Residential |     |          | Family       | Hore     |               |                           | Residentia |
| 39       | Meter       | Equivalent  |        | ter          | ment     | Housing      | Account     |     | Meter    | Equivalent   |          |               | Housing                   | Account    |
| 40       | Size        | Units       | Me     |              | Factor   | Units        | Housing     |     | Size     | Units        | Met      |               |                           | Housing    |
| 41       | 0.20        | B           |        | 7            | D        | (B x C) / D  | Units       |     | 0.20     | B            |          | D             | (B x C) / D               | Units      |
| 42       |             | _           |        | -            | -        | = E          | -           |     |          | _            |          | -             | = E                       |            |
| 43       | 3/4"        | 1.5         |        |              | 0.6      |              |             |     | 3/4"     | 1.5          |          | 0.8           | 1                         |            |
| 44       | 1"          | 2.5         |        |              | 0.6      |              |             |     | 1"       | 2.5          |          | 0.8           |                           |            |
| 44<br>45 | 1 1/2"      | 5           |        | -            | 0.6      |              |             |     |          | 2.5          |          | 0.8           |                           |            |
|          |             |             |        |              |          |              |             |     | 1 1/2"   | -            |          |               | i                         |            |
| 46       | 2"          | 8           | _      |              | 0.6      | <sup>2</sup> |             |     | 2"       | 8            |          | 0.8           | i                         |            |
| 47       | 3"          | 17.5        |        |              | 0.6      | L ?          |             |     | 3"       | 17.5         |          | 0.8           | !                         |            |
| 48       | 4"          | 30          |        |              | 0.6      | 0            |             |     | 4"       | 30           |          | 0.8           |                           |            |
| 49       | 6"          | 62.5        |        |              | 0.6      |              |             |     | 6"       | 62.5         |          | 0.8           |                           |            |
| 50       | 8"          | 90          |        |              | 0.6      |              |             |     | 8"       | 90           |          | 0.8           |                           |            |
| 51       | 10"         | 145         |        |              | 0.6      | 5            |             |     | 10"      | 145          |          | 0.8           | i                         |            |
| 52       | 12"         | 215         |        |              | 0.6      |              |             |     | 12"      | 215          |          | 0.8           | 1                         |            |
| 53       | 12          | 210         |        | -            | 0.0      |              | 0           |     | 12       | 210          |          | - um:         |                           |            |
| 53<br>5  |             |             |        |              | aun:     |              |             |     |          |              |          |               |                           | · · · · ·  |
| ວ<br>5   | T - 4 - 1 - |             |        |              |          | 11-14- K- 11 |             |     |          | C CUMIT C'   | <u> </u> |               | <u>G</u><br>2,135         |            |
|          | Total F     | Residential | ACCO   | unti         | rousing  | units for th | rear of li  | nte | erest (H | (E SUNITS) = | 6        |               | 2,135                     |            |

3. In =G, the totals from each of the 4 categories will autocalculate. This is your estimated RESUNITS value.

4. Go back to the first tab and enter this value into the RESUNITS cell to calculate your Functional Population.

|   |                                                                            |                                              |       | RESUNITS |  |  |  |  |  |  |  |  |  |
|---|----------------------------------------------------------------------------|----------------------------------------------|-------|----------|--|--|--|--|--|--|--|--|--|
|   | <ol><li>Enter your total dw</li></ol>                                      | elling units                                 | 2,135 |          |  |  |  |  |  |  |  |  |  |
|   |                                                                            |                                              |       |          |  |  |  |  |  |  |  |  |  |
|   | Note: For master-metered communities, please utilize the Index A-Residenti |                                              |       |          |  |  |  |  |  |  |  |  |  |
| - |                                                                            |                                              |       |          |  |  |  |  |  |  |  |  |  |
|   |                                                                            |                                              |       |          |  |  |  |  |  |  |  |  |  |
|   |                                                                            |                                              |       |          |  |  |  |  |  |  |  |  |  |
|   | Voila! Here is your t                                                      | Voila! Here is your total population served: |       |          |  |  |  |  |  |  |  |  |  |
|   |                                                                            |                                              |       |          |  |  |  |  |  |  |  |  |  |
| - | REQPOP+FTOURPOP+FNETCOM                                                    |                                              |       |          |  |  |  |  |  |  |  |  |  |
|   |                                                                            |                                              | 5,893 |          |  |  |  |  |  |  |  |  |  |
|   |                                                                            |                                              |       |          |  |  |  |  |  |  |  |  |  |

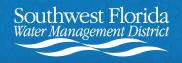